, tushu007.com

<<Outlook 2000

<< Outlook 2000 >>

- 13 ISBN 9787505357709
- 10 ISBN 7505357700

出版时间:2002-8

PDF

## http://www.tushu007.com

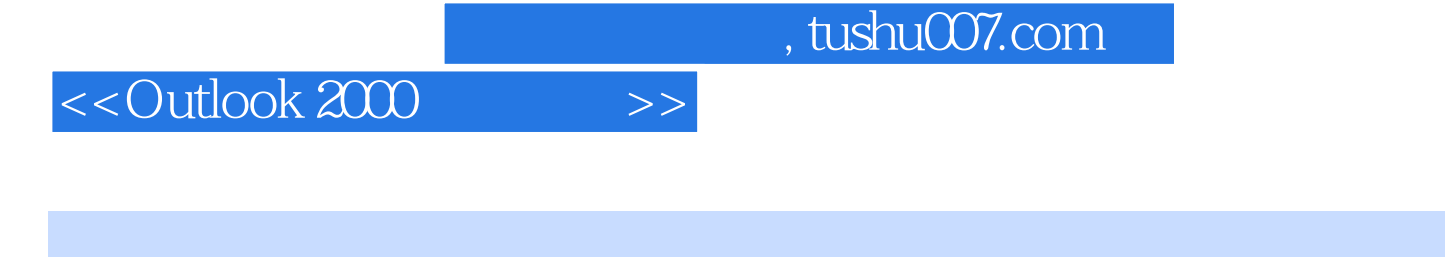

Outlook 2000

 $[\begin{array}{c} \begin{array}{c} \begin{array}{c} \end{array} \\ \begin{array}{c} \end{array} \end{array} \begin{array} \end{array} \begin{array} \$ 

**Outlook** Outlook

details of the contract of the contract of the contract of the contract of the contract of the contract of the contract of the contract of the contract of the contract of the contract of the contract of the contract of the

Outlook

## , tushu007.com

## <<Outlook 2000

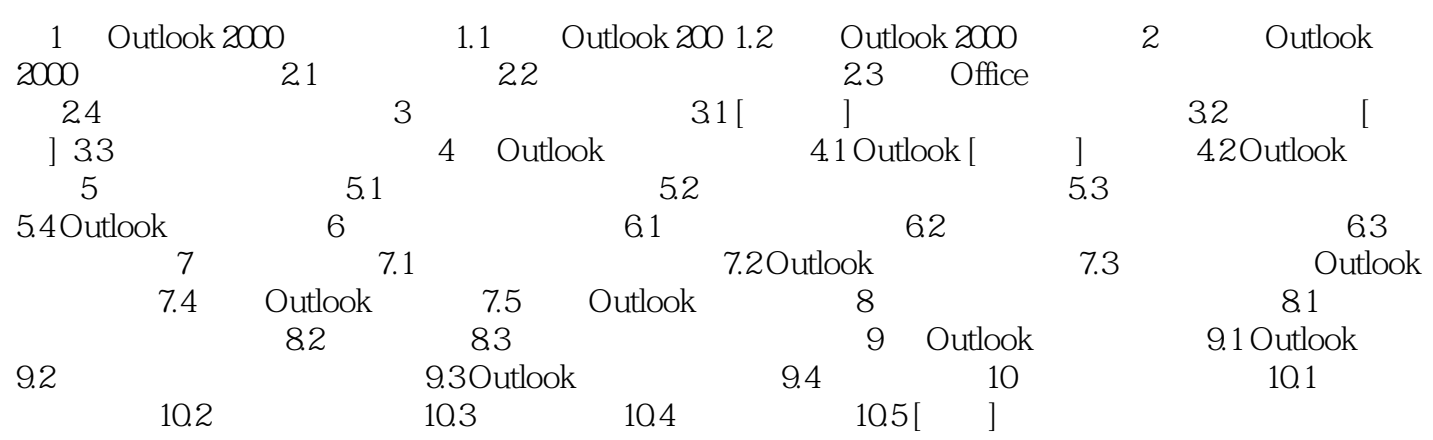

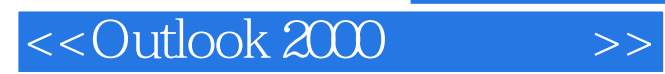

本站所提供下载的PDF图书仅提供预览和简介,请支持正版图书。

更多资源请访问:http://www.tushu007.com